## <span id="page-0-0"></span>**SalesInsight for ServiceNow incidents and Salesforce cases**

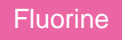

The Perspectium SalesInsight case-incident integration enables the syncing of Salesforce cases with ServiceNow incidents. This approach to creating your data integration utilizes scheduled jobs and Salesforce Apex triggers to send and receive messages to the Perspectium Mesh.

## **Get started with SalesInsight (incident-case)**

To get started with your SalesInsight case-incident integration, you will need to complete the following procedures:

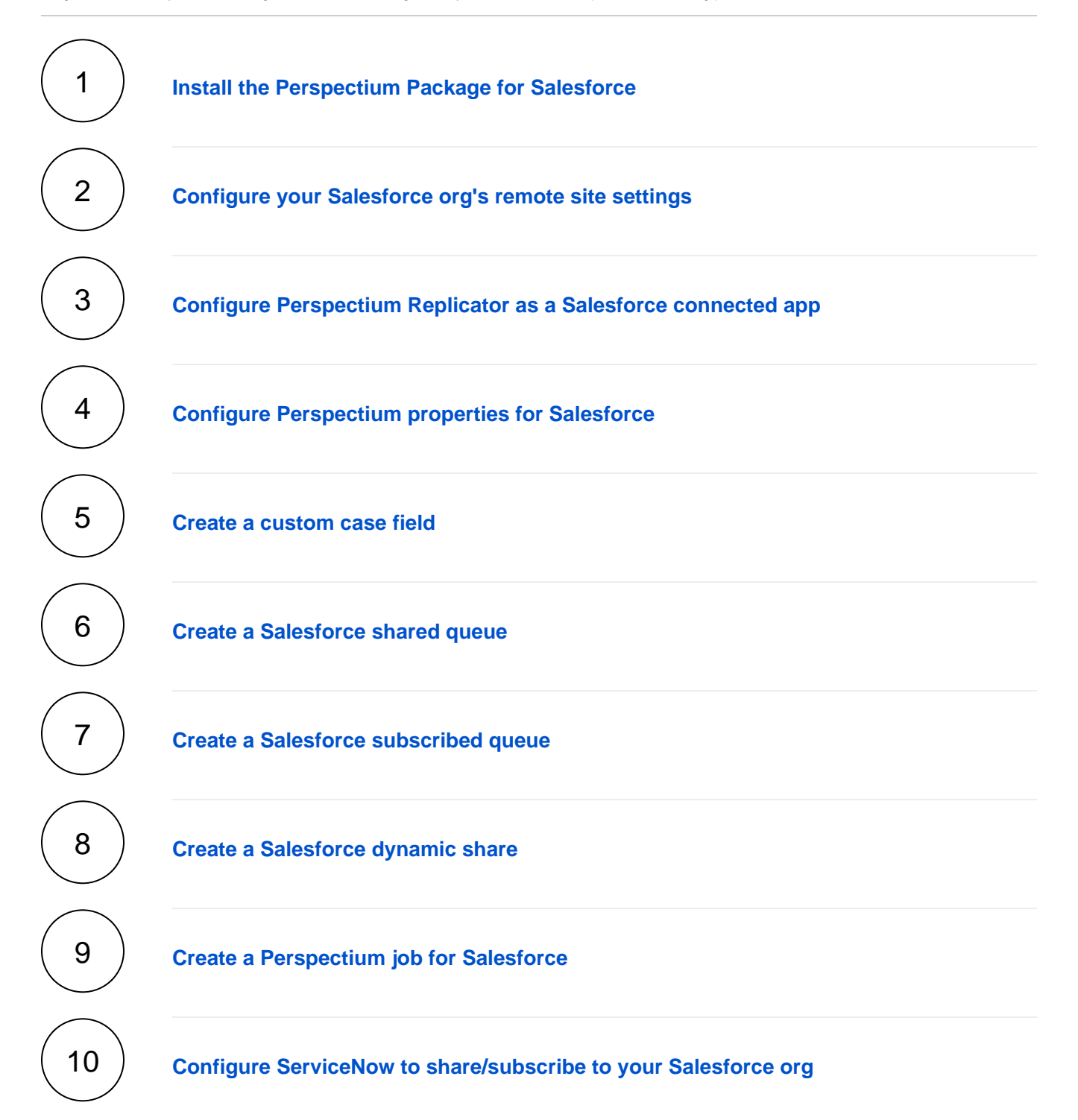

## **Similar topics**

- [SalesInsight for ServiceNow incidents and Salesforce cases](#page-0-0)
- [Configure Salesforce remote site settings](https://docs.perspectium.com/display/fluorine/Configure+Salesforce+remote+site+settings)
- [Install the Perspectium Package for Salesforce](https://docs.perspectium.com/display/fluorine/Install+the+Perspectium+Package+for+Salesforce)
- [Configure Perspectium Replicator as a Salesforce connected](https://docs.perspectium.com/display/fluorine/Configure+Perspectium+Replicator+as+a+Salesforce+connected+app)  [app](https://docs.perspectium.com/display/fluorine/Configure+Perspectium+Replicator+as+a+Salesforce+connected+app)
- [Configure Perspectium properties for Salesforce](https://docs.perspectium.com/display/fluorine/Configure+Perspectium+properties+for+Salesforce)

## **Contact Perspectium Support**

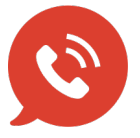

**US: [1 888 620 8880](tel:18886208880) UK: [44 208 068 5953](tel:442080685953) [support@perspectium.com](mailto:support@perspectium.com)**